## Inhaltsverzeichnis

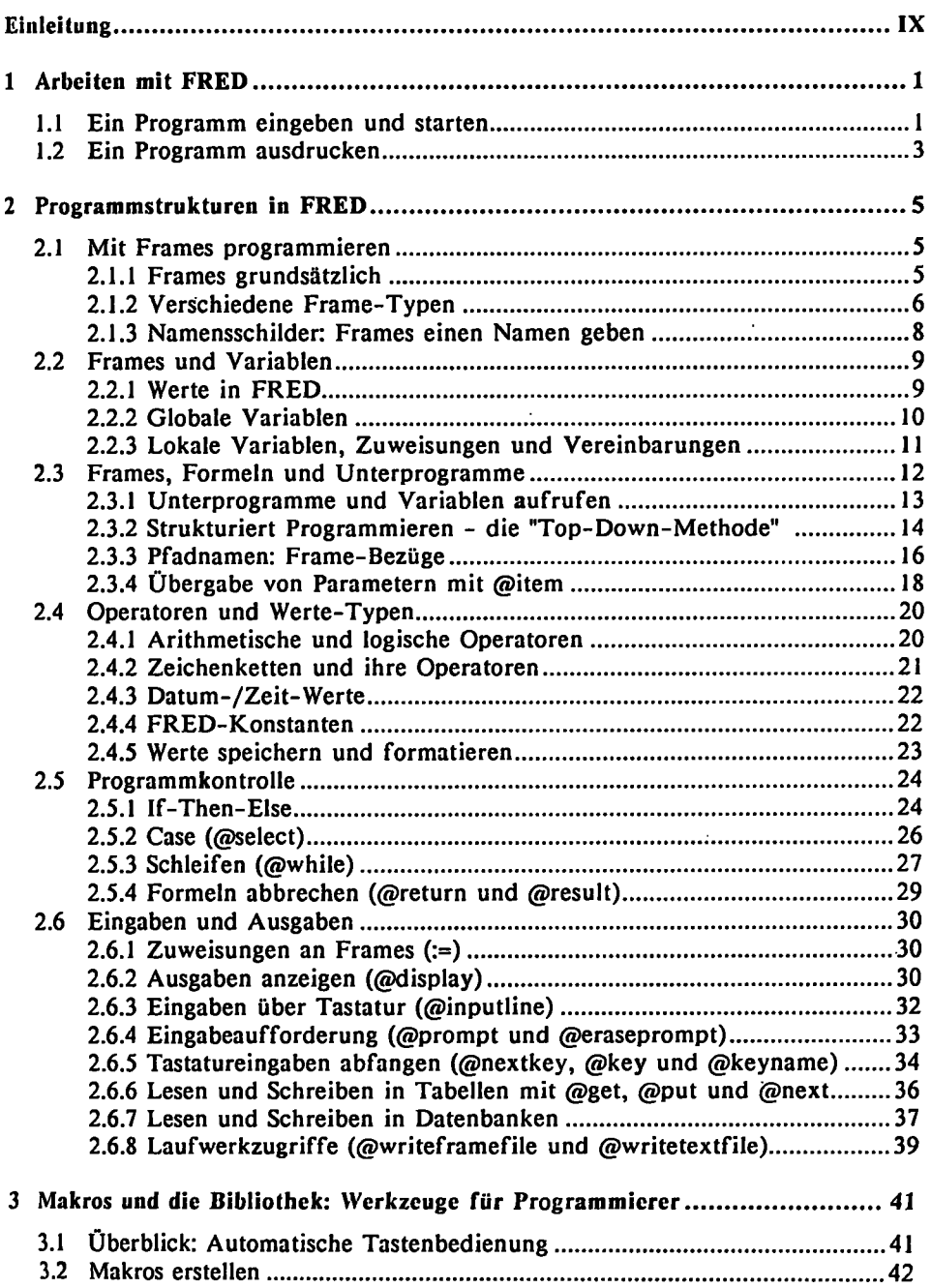

*i* 

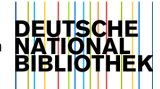

 $\overline{a}$ 

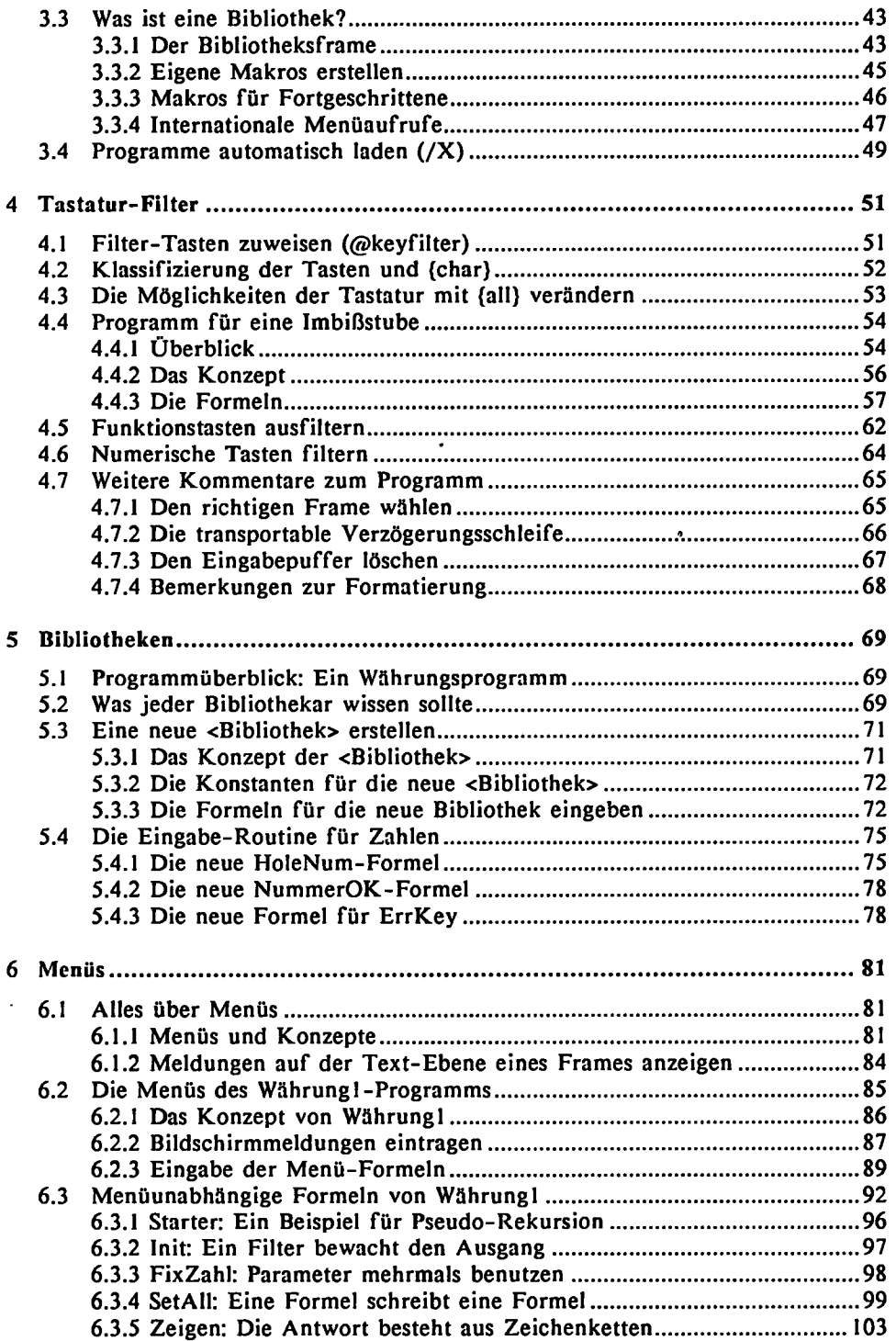

 $\mathcal{A}^{\mathcal{A}}$ 

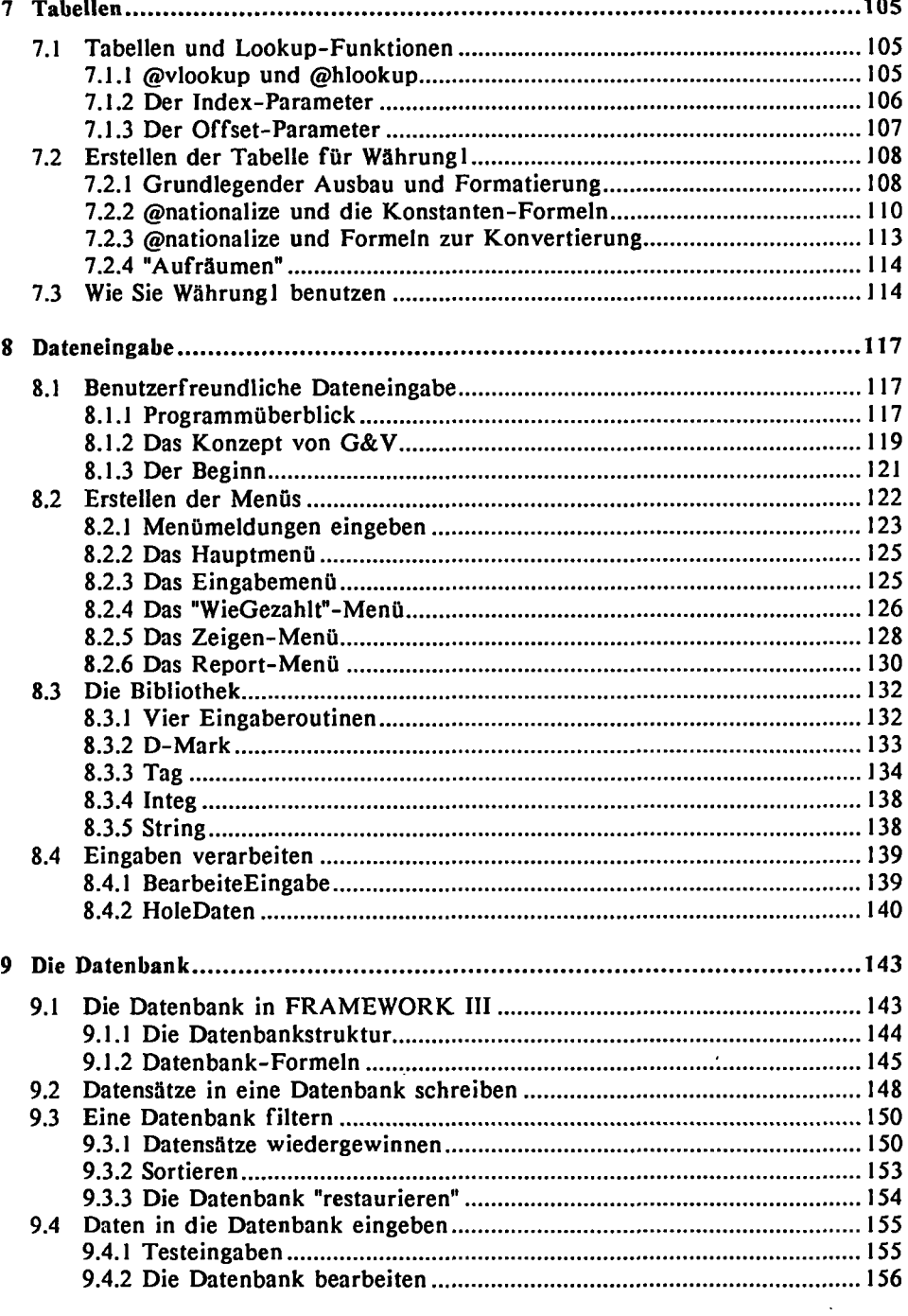

 $\bar{.}$ 

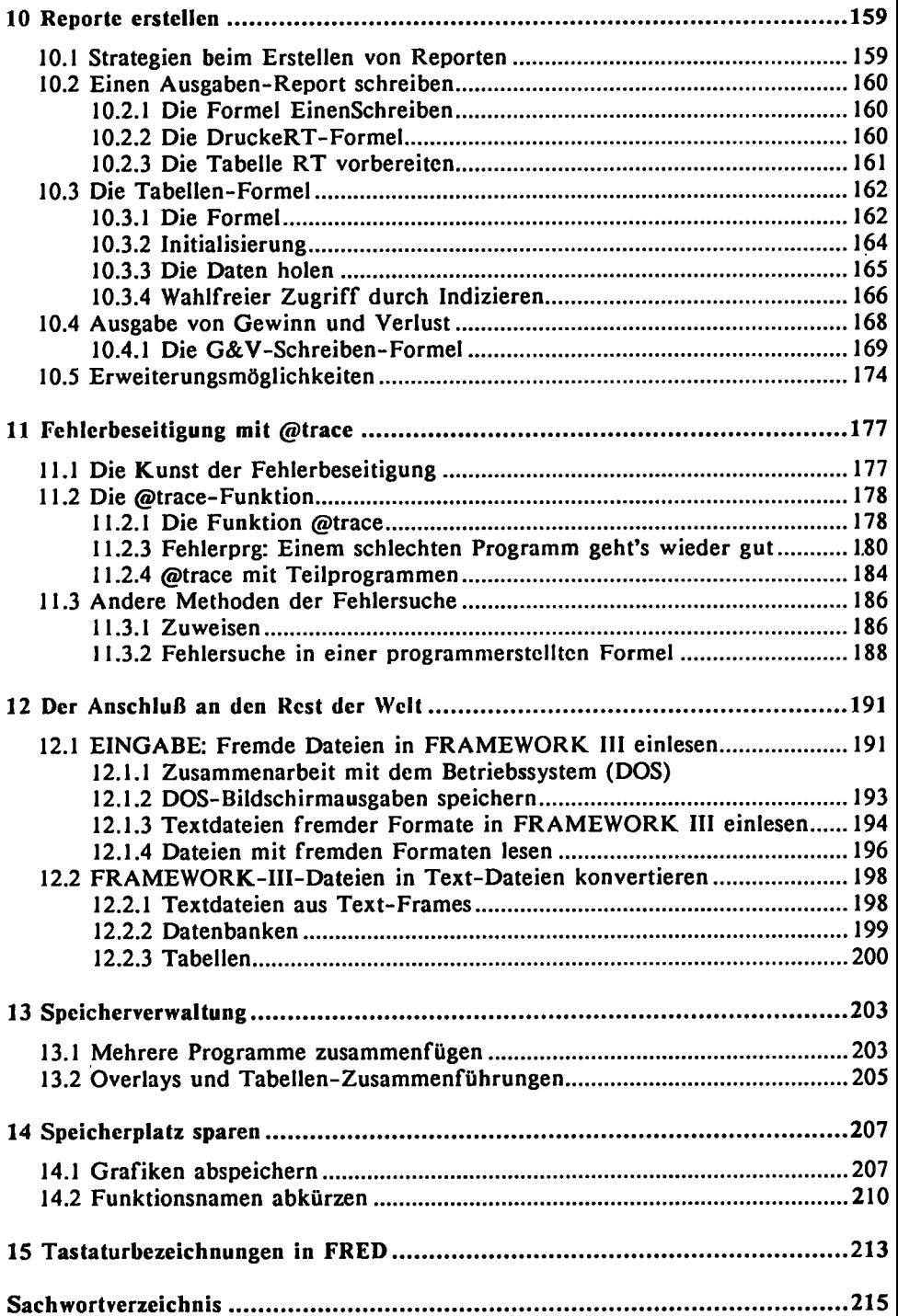

 $\ddot{\phantom{0}}$